## **In visita** alla Internet Public Library

## E "girando pagina" trouerete la WWW Virtual Library

Dalle stelle alle stalle. Come c'era da aspettarsi, dopo aver eccessivamente osannato Internet si è passati repentinamente alla sua demonizzazione. Ora si scopre che il nuovo mezzo si presta bene ad essere impiegato anche per commettere reati: furti, pornografia, terrorismo, illeciti d'ogni genere. Quello che manca. tra le altre cose, sono gli accordi internazionali: Internet ha abbattuto le frontiere della comunicazione, ha creato un canale nuovo di incontro e di dibattito, di scambio di senvizi. ma le leggi degli stati non sono sufficientemente omogenee per tener dietro a questa rivoluzione. Succede così che la rete possa anche essere usata per diffondere un messaggio, il cui contenuto non è considerato reato nel paese dove vive colui che 1o ha lnviato. Occorreranno solo filtri automatici affidati allo sviluppo delle tecnologie, oppure i paesi de1 mondo dovranno anche tendere verso l'individuazione di criteri e accordi comuni? Il villaggio globale riuscirà ad essere anche plù democratico e civile?

Cosa serve per collegarsi? Inutile dirlo, la chiave di tutto è il modem, que1l'aggeggino che fa tanto arrabbiare quando non funziona (e purtroppo succede spesso!). Prima di pensare ad un guasto e perdere tempo per tomare dal fornitore, armati di garanzia e adeguato cipiglio, sarà molto utile provare a consultare, o1 tre alle istruzioni (che non sempre sono scritte in modo comprensibile per un comune utente), qualche pagina sui famosi comandi At, dei quali abbiamo già parlato in questa rubrica. Molti libri usciti recentemente su Internet o su argomenti affini dedicano qualche pagina a questo argomento e danno consigli pratici su come fare, anche in reiazione alle caratteristiche delle linee telefoniche italiane. Vale sicuramente 1a pena soffermarsi un momento su queste pagine, oppure recuperare l'ottimo articolo di Katia Boccali, Il modem, questo sconosciuto, uscito sul numero di aprile di "Internet news" e utile anche come guida all'acquisto.

Usenet: una moda? Si fa un gran parlare. ultimamente. de1le conferenze elettroniche, o Usenet. Per farsi un'idea della differenza tra queste e le liste di discussione, è efficace il paragone con una bacheca di annunci. In pratica, non è necessario iscriversi, non si riceve la nuova posta se non si vuole riceverla, ma si può passare a curiosare quando ci viene comodo, senza alcun impegno. Ci sono circa 5.000 conferenze su ogni genere di argomenti. Un modo per trovare notizie utili può essere tramite Dejanews, all'indirizzo http://www.dejanews.com, che indicizza notizie dell'ultimo mese, eccetto quelle facenti parte delle gerarchic sui temi sociali e politici, argomenti vari, argomenti inusuali (gerarchie a1t. soc. ta1k. or.). Per cominciare ad esplorare questo mondo iniziando con qualcosa di carino, provate ad entrare nel newsgroup alt. ascii-art, dove si possono vedere realizzazioni grafiche in arte ascii, owero reaìizzazioni artistiche mediante l'impiego di caratteri ascii. Nei prossimi numeri vi daremo altre informazioni sui risultati delle nostre esplorazioni nel mondo delle news.

## Qualche indirizzo anglofilo.

Per tenersi aggiornati sulle risorse reperibill si può consultare Internet Resources Newsletter: http://www.hw.ac.uk/ libWWW/im/im.html. All'indirizzo http://clip.croydon.gov. uk, 1a Croydon Public Library propone una bella Pagina che presenta tra le altre cose il servizio Information for Business in Croydon, il collegamento a The London Guide, con foto della città e la mappa sensibile della Gran Bretagna, il collegamento a numerosi servizi, fra i quali Bubl, di cui parlavamo nello scorso numero, e 1a Internet Public Library (http://ipl.sils.umich.edu), una vera biblioteca virtuale con tutti i servizi disponibili: reference, sala di lettura, opere a testo completo, servizi per i bibliotecari e tante altre cose ancora. Non vi basteranno alcune ore per visitarla tutta. Tra le altre cose. alla pagina http ://ipl.sils.umich.edu/about /statement.html si trova la dichiarazione di principi della Internet Public Library, che cerca di ridefinire i ruoli e il significato delle biblioteche ne1 mondo de1la telematica diffusa.

The CityNet site (http://www. city.net) propone la visita a città di tutto il mondo, ricercabili per ordine aifabetico, gerarchico, per regione, per paese, sulla mappa o a testo libero. A proposlto di luoghi geografici, avete mai provato a navigare cercando 1'orientamento per siti geografici? Un planisfero rosa di siti cliccabili per awicinamento progressivo è pronto ad intrigarci al1'Url http ://wings. buffalo. edu.

Al Cern di Ginevra, dove il Web è nato, troverete ovviamente tutto sul Veb, compreso il Web software (http:// \l\V\X/.VJ.org) e alla pagina http://www.w3.org/hypertext/ DataSources/bySubject/Overvi ew.html troverete la WWW Virtual Library.

Anche le associazioni di biblioteche si stanno presentando su Internet: Ala si trova a1 la pagina http://www.ala.org. Ifla ha realizzato Iflanet www service: http://www.nlc-bnc. ca/ifla/home.htm. A quando la pagina dell'Aib? (L'Aib nazionale si è recentemente colle-

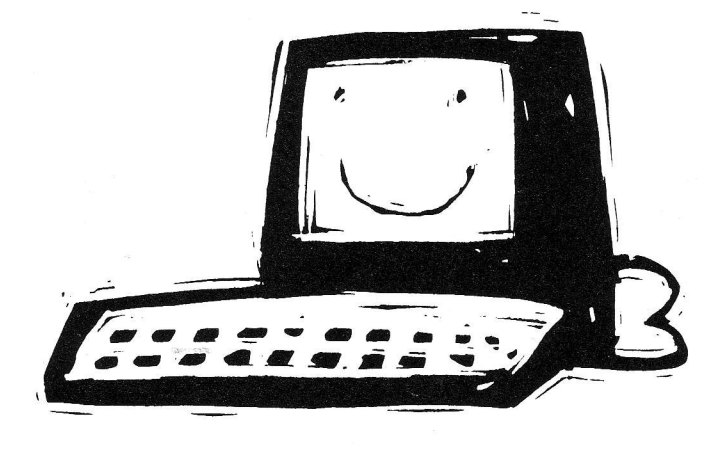

gata ad Internet, ed è ora comodamente raggiungibile con la posta elettronica: e-maii aib. italia@agora.stm.it).

Qualche indirizzo di casa. All'indirizzo http://www.csi.it/ csi.html, dove trovate una pagina che presenra la Regione Plemonte, il Comune di Torino. informazioni su esposizioni e musei, Internet per le scuole, ci sono anche le biblioteche civiche di Torino, con 22.000 record bibliografici. periodici. orari e altre informazioni.

Un indice Web italiano si trova alla pagina www.mi.cnr.it/ IGST/. Qui si trova un indice generale delle risorse italiane per soggetto, con l'indicazione dei nuovi siti della settimana e la classifica dei top ten. ma ci sono anche i servizi commerciali. le reti civìche, i servizi alle imprese, gli Internet provider, la pubblica amministrazione... Un elenco sensibile di opac italiani si trova all'indirizzo http://www.nis.garr.it/ opac-dir/opac.htm1. Ci si trovano Almatel di Bologna (http:// www.cib.unibo.it), la Biblioteca dell'Osservatorio astronomico di Trieste (http://www. oat.ts.astro.it/biblio/library.html), che propone una doppia interfaccia per utenti Isis abili o inesperti, la Biblioteca del Dipartimento di matematica dell'Università di Milano, il Caspur  $(http://www.caspur.it/biblio/$ mainbibl.html) il catalogo collettivo dell'Università di Modena, il polo Sbn veneto, il Cnr area ricerca di Firenze, la Scuola normale superiore di Pisa, che di recente ha promosso un servizio di fornitura di fotocopie e prestito interbibliotecario a pagamento a biblioteche statali, universitarie o di ricerca (http://www.sns.it, ma anche gopher:/ / gopher.sns.it), le Università di Firenze, Genova, Parma, Udine e il catalogo collettivo Dobis/Libis de11'Università di Perugia (http://www. unipg.it/CCE/ita/dobisl.htm). Da aggiungere la recente pa-

gina del Libero istituto universitario di Castellanza. raggiungibile all'indirizzo http://www. liuc.it/servizi/biblio/biblio.htm. Di grande raffinatezza le pagine dell'Unione europea: European Union's Coals alla pagina http://www.cec.lu, mentre informazioni e documenti recenti sull'informazione elettronica si trovano alla pagina dell'host europeo Echo (http:// www.echo.lu).

Non potete andare allo Smau? Non preoccupatevi: anche se non potete, c'è già tutto (o quasi...) da mesi su Internet: http:// www.smau.it/magellano/.

Ecco come fare a non perdersi! Qualcuno si è lamentato che Internet non è efficiente, perché è solo una Babele dove è forse più facile perdersi che trovare quello che si cerca: bene, ecco il rimedio! Oclc sta preparando una base dati completa delle risorse accessibili in internet, Net First, organizzata per riferimenti e completa di sommari e descrizioni per soggetto, dove saranno indicizzate le pagine Veb, i gruppi di interesse, gli opac, i siti ftp, i gopher, i giornali elettronici, i notiziari, i servizi Internet... Avremo così il primo catalogo di risorse virtuali. Un demo si trova all'Url http://www.oclc.org/oclc/ netfirst.htm.

## Parole utili

Url: è l'acronimo di uniform resource locator e indentifica l'indirizzo al quale reperire una pagina, un archivio, una conferenza. Normalmente viene utilizzato dall'interno di un browser, ovvero un programma per collegarsi e consultare le pagine Web, ed è composto da: tipo di risorsa://indirizzo. Il tipo di risorsa indica se l'indirizzo punta ad una pagina Web (indicata con http://), oppure a un gopher (gopher://), oppure ad un accesso in modalità telnet (telnet://). Così, se non avete un browser, se non potete accedere a World

wide web, avete comunque modo di ricavare gli indirizzi telnet o gopher per collegarui con il vostro programma di telecomunicazioni.

VR, JD: quando leggete queste sigle, si parla di virtual reality o tridimensionalità. Per saperne di più: http://www. cms.dmu.ac.uk/~cph/vrstuff.html. Accatiemmellista: non è un

la condizione di doversi rivolgere ai fornitori commerciali per avere accesso a Internet. A quando un accordo anche con le Regioni? Oppure ogni passato discorso sulla cooperazione interbibliotecaria è già dímenticato? Forse qualcuno pensa che le biblioteche pubbliche non abbiano niente da dare, in termini di servizi, an-

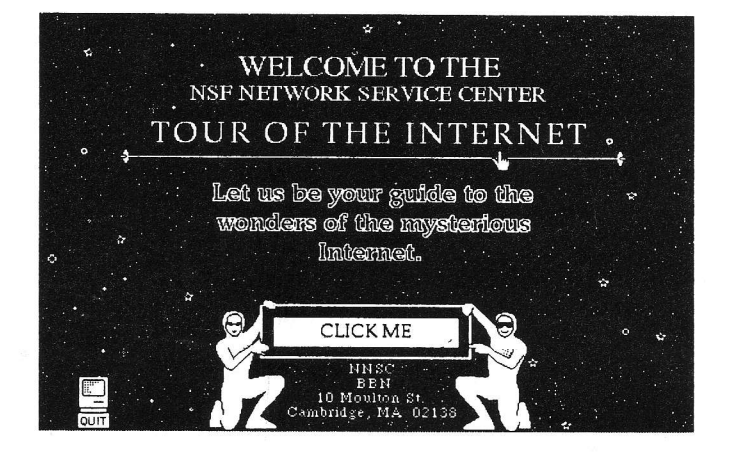

parto mostruoso della Îanfasia, è invece il lavoro che potrebbe occupare vostro figlio nel prossimo futuro! Si tratta di colui che prepara le pagine Web, con il linguaggio html, appunto. Non scherzate: industria e imprese si stanno già buttando su questo nuovo modo di farsi pubblicità. A vostro figlio non occorreranno solo competenze informatiche, ma si dimostreranno preziose anche le doti artistiche!

Garr: è il gruppo di armonizzazione delle reti della ricerca, commissione fondata dal Ministero dell'università e della ricerca scientifica allo scopo di coordinare e pianificare la gestione delle reti di trasmissione dati per la ricerca. Tutti i cataloghi delle biblioteche italiane disponibili in Internel, siano universitarie, di istituti di ricerca o statali (tramite un accordo con il Ministero per i beni culturali), utilizzano la rete Garr. Ci chiediamo allora perché le biblioteche pubbliche debbano oggi trovarsi nel-

che in rapporto ai mondo della ricerca? Non sarà il caso che i bibliotecari de11e biblioteche pubbliche, gli amministratori, le Regioni inizino a far sentire 1a loro voce?

Biblioteche pubbliche. A proposito di quanto dicevamo qui sopra, se qualcuno volesse mettere in dubbio qualcosa a proposito di biblioteche pubbliche e Internet, vada a vedere a questo indirizzo: http:// sicpl.lib.in.us/homepage/ Publiclibraries/PublicLibrary Servers.html. Prima andiamo a vedere, poi ne riparleremo.

Tutti coloro che sono interessati possono inviare notizie, suggerimenti, richiedere chiarimenti ecc. scrivendo o telefonando a: Susanna Giaccai, Biblioteca comunale, via Belmonte J8, Bagno a Ripoli, tel. (055) 645879/81, fax (055) 644338, e-mail giaccai@risc. idg.fi.cnr.it; Elena Boretti, Biblioteca civica, piazza Matteotti 31, Scandicci, tel. (055) 2590043, fax (055) 7329709, email scanbibl@risc.idg.fi.cnr.it.